#### **OSM window don't close**

*2009-10-26 07:07 AM - Patrice Vetsel -*

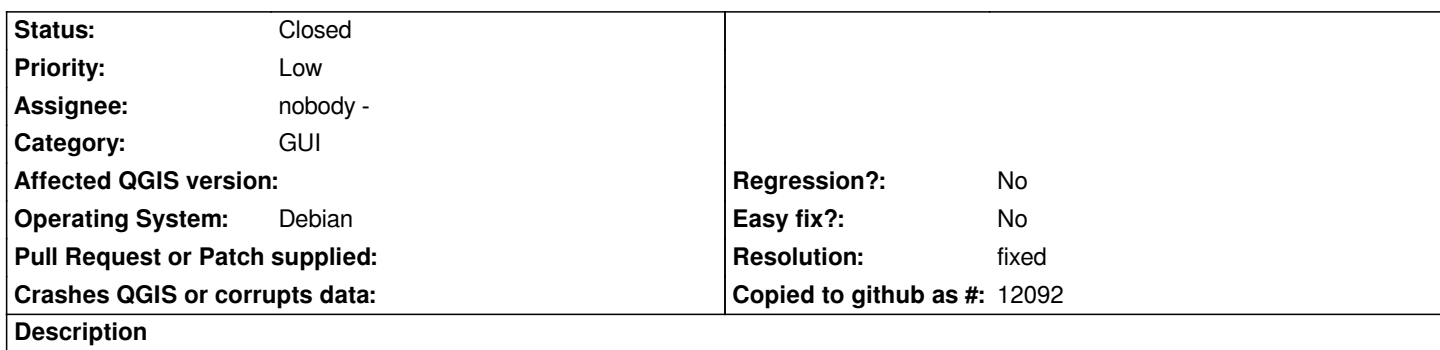

*Using QGIS 1.3.0-1~karmic9 (launchpad build for karmic-rebuild after sip update; backport r11780) from this ppa https://launchpad.net/~qgis/+archive/unstable under an Ubuntu 9.10 amd64.*

*Steps : launch qgis [open a .gpx file](https://launchpad.net/~qgis/+archive/unstable) tell openstreetmap to download from server OSM data are downloaded and displayed*

*BUT -> an empty window stay here, and can't be closed*

*Look at the screenshot*

### **History**

# **#1 - 2009-12-06 11:25 PM - Patrice Vetsel -**

*I can confirm it under qgis 1.4 rev 12347 under Ubuntu 9.10 32bits and 64bits*

### **#2 - 2010-01-26 10:31 AM - Giovanni Manghi**

*I cannot confirm this on qgis trunk under ubuntu. Can you give it another try and report back?*

### **#3 - 2010-03-21 03:26 PM - Paolo Cavallini**

- *Resolution set to fixed*
- *Status changed from Open to Closed*

*Cannot reproduce it here. Closing. Please reopen it if necessary.*

## **Files**

*qgis-osm.png 145 KB 2009-10-26 Patrice Vetsel -*